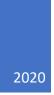

# Crap Guide to Unity

VERSION 0.1, WORKING IN PROGRESS ANSON WONG This is not a guide on how to use Unity, but a simple guide of what Unity can offer. Mainly includes commonly used classes, methods, etc with a summary of what it can do. It is a nice way to introduce common components and methods instead of drilling through Unity's official documentation and getting confused.

Please always refer back to the official documentation for method parameters

https://docs.unity3d.com/Manual/index.html

## Contents

| Classes           |
|-------------------|
| C#                |
| Primitive types   |
| Array and List    |
| Unity             |
| GameObject        |
| Vector3, Vector2  |
| Quaternion        |
| MonoBehaviour     |
| Methods           |
| Common Components |
| Transform         |

## Classes

C#

Primitive types

String

Char

Int

Float

Double

Null

Array and List

#### <Type>[]

Typical fixed length array

| Methods | Description       |
|---------|-------------------|
| .Length | Get size of array |

#### List<Type>

Similar to Java's ArrayList

| Methods     | Description                                                         |
|-------------|---------------------------------------------------------------------|
| .Add()      | add parameter to list                                               |
| .Contains() | Check if parameter in in list                                       |
| .Find()     | Find an element in the list                                         |
|             | *Personally, I never get this to work correctly, so I normally just |
|             | write a while loop                                                  |
| .Count      | Get size of array                                                   |

## Unity

#### GameObject

Everything in the scene (and Hierarchy) is a GameObject, for example the cube, plane, camera, light, empty GameObjects, etc.

You can create an empty GameObject by right clicking in the Hierarchy and create one. They will appear as nothing other than axis for their transform components

\*I used them to either get a point in the world or as a Parent of something with multiple GameObjects attatched

| Description                                                                                                    |
|----------------------------------------------------------------------------------------------------|
| Check if the gameObject <sup>1</sup> itself is active                                                                                  |
| Set .activeSelf to parameter                                                                                                    |
| Get tag of the gameObject                                                                                                    |
| *tag is another way to identify a type/ group of a GameObject, for<br>example, Player, Enemy, Wall, etc                                |
| Compares the current gameObject's tag to the parameter<br>*mostly used for identifying what GameObject collided and act<br>differently |
| Get the transform component                                                                                                    |
| Return a certain component from gameObject                                                                                             |
| If there is no said component                                                                                                    |
| Return Null instead                                                                                                    |
| Return Boolean of if the gameObject has said component                                                                                 |
| A Safer way of getting a component from a GameObject                                                                                   |
| Example:                                                                                                    |
| <pre>If (gameObject.TryGetComponent(out TestComponent x) {     x.DoSomething();</pre>                                                  |
| } else {                                                                                                    |
| //it cannot find the component                                                                                                    |
| Debug.LogError("Can not find component"); }                                                                                            |
|                                                                                                    |

| Static Methods                    | Description                                                                                               |
|-----------------------------------|----------------------------------------------------------------------------------------------------|
| GameObject                        | <b>Return</b> a GameObject in the scene with the tag specified in the                                     |
| .FindGameObjectWithTag()          | parameter                                                                                                 |
|                                   | There is also FindGameObjectsWithTag() which returns an array of GameObjects                              |
| FindGameObjectOfType              | <b>Return</b> a GameObject in the scene with the Type specified                                           |
| <componenttype>()</componenttype> | *best for finding a specific script/ component in the scene that you can't drag and drop in the inspector |
|                                   | *best used in Awake() or Start() to set variables that are                                                |
|                                   | components in the scene, eg. Main Camera                                                                  |
|                                   | There is also FindGameObjectsOfType() which returns an array of GameObjects                               |
| Destroy()                         | Destroys the GameObject specified in the parameter                                                        |
|                                   | Eg.<br>Destroy((GameObject) g, (float) 5f);                                                               |
|                                   | It destroys the GameObject g after 5 seconds                                                              |
|                                   | *read documentations for more parameters                                                                  |

<sup>&</sup>lt;sup>1</sup> Lower case gameObject to signify it's variable, Upper case GameObject to signify the class GameObject

| Instantiate() | Instantiate the GameObject specified in the parameter                                                            |
|---------------|----------------------------------------------------------------------------------------------------|
|               | Eg.<br>Instantiate((GameObject) g, (Vector3) v, (Quaternion) q)                                                  |
|               | Creates the GameObject g at the location v with a rotation of q *q is often Quaternion.identity for no rotations |
|               | *read documentations for more parameters                                                                         |

#### Vector3, Vector2

It is basically a tuple that stores 3 or 2 floats respective. It is normally used for representing a position and/ or direction. The values are stored in this order (x, y, z) for vector3 and (x, y) for vector2.

Vector3 and Vector2 shares a lot of similar methods, best to double check the documentation for more details

| Properties  | Description                                                                                                    |
|-------------|----------------------------------------------------------------------------------------------------|
| .magnitude  | Get the magnitude/ length of the Vector                                                                                                    |
|             | Eg. a Vector2 (3,4) has a magnitude of 5.                                                                                                    |
| .normalized | <b>Get</b> the normalized Vector, where the Vector is in the pointing the same direction but scaled down to have a magnitude of 1 Eg. A Vector2 (-4,-4) will be normalised to (~-0.7,~-0.7) |
|             |                                                                                                    |

#### **Static Properties**

| .right, .up, .forward | <b>Get</b> the world axis x, y, z with magnitude of 1 respectively |
|-----------------------|--------------------------------------------------------------------|
|-----------------------|--------------------------------------------------------------------|

| Static Methods | Description                                                       |
|----------------|-------------------------------------------------------------------|
| .Angle()       | Return the angle in degrees between the 2 Vectors                 |
|                | *it is a float, not a Quaternion                                  |
|                | *you can also use .SignedAngle()                                  |
| .MoveTowards() | Moving a Vector to a target Vector in a constant speed            |
|                | Eg. Moving a GameObject to position targetVector                  |
|                | Vector3 targetVector;                                             |
|                | Float speed;                                                      |
|                | Void FixedUpdate(){                                               |
|                | transform.position = Vector3.MoveTowards(transform.position,      |
|                | <pre>targetVector, speed*Time.fixedDeltaTime);</pre>              |
|                |                                                                   |
| .Slerp()       | "Spherically interpolates between two vectors." – Unity           |
|                | Basically it allows you to smoothly move a Vector to a new Vector |

| Eg. Have a GameObject to face in the direction of the targetVector                                                         |
|----------------------------------------------------------------------------------------------------|
| Vector3 targetVector;<br>Float speed;                                                                                      |
| Void FixedUpdate(){<br>transform.position = Vector3.Slerp(transform.position,<br>targetVector, speed*Time.fixedDeltaTime); |

#### Quaternion

This handles the rotation.

#### Do not modify the x, y, z, w values directly unless you understand Quaternion

It can also be used as a rotation matrix.

Eg.

Quaternion q;

Vector3 v;

 $q^{\ast}v$  allows the rotation q to v

| Properties   | Description                                               |
|--------------|-----------------------------------------------------------|
| .eularAngles | Get a Vector3 representation of the Quaternion in degrees |

| Static Methods | Description                                                                                                    |
|----------------|----------------------------------------------------------------------------------------------------|
| .Angle()       | Return the angle between the 2 Quaternion                                                                        |
| .AngleAxis()   | <b>Return</b> a new quaternion which rotates parameter angle degrees around parameter axis                       |
|                | Eg.<br>Quaternion.AngleAxis(30f, Vector3.Up)<br>Retruns a Quaternion with a rotation of 30 degrees in the y azis |
| Eular()        | <b>Return</b> a new quaternion based on the parameters of the angle on the x, y, z axis                          |
| .Slerp()       | Same as the one for Vector3 but for rotation                                                                     |

## MonoBehaviour

All Unity scripts derives from this script

Diagram of the order of methods calls:

https://docs.unity3d.com/560/Documentation/uploads/Main/monobehaviour\_flowchart.svg

#### Methods

There are methods from the MonoBehaviour class that you can define

| Methods            | Description                                                               |
|--------------------|---------------------------------------------------------------------------|
| Start()            | This method gets called once before the first frame's Update()            |
|                    | gets called                                                               |
| Awake()            | This method gets called once when the script instance gets loaded         |
|                    |                                                                           |
|                    | Aka, first method to be called, earlier than start                        |
| Update()           | Method gets called on every frame                                         |
| FixedUpdate()      | Method gets called on a fixed time                                        |
|                    | By default, it gets called once every 0.02 of a second                    |
|                    | You can change that in the settings                                       |
| LateUpdate()       | Method gets called on every frame, but after all the Update               |
|                    | methods have been called                                                  |
| OnCollisionEnter() | These method handle collisions and are called at different                |
| OnCollisionStay()  | moments.                                                                  |
| OnCollisionExit()  | They require a collider to be attached to them <b>with</b> the is trigger |
|                    | box unticked.                                                             |
|                    |                                                                           |
|                    | Enter: called once when the 2 objects collide                             |
|                    | Stay: called every frame when the 2 objects remain in contact             |
|                    | <b>Exit</b> : called once when the 2 objects stopped being in contact     |
|                    | These methods also have a 2D counter part to them and only                |
|                    | works if you use the 2D colliders                                         |
|                    | , , ,                                                                     |
|                    | You can also modify what objects can collide with each other by           |
|                    | assigning it a layer and modify the layer's behaviour in the settings     |
| OnTriggerEnter()   | Same as the OnCollision counterparts, but they require a collider         |
| OnTriggerStay()    | to be attached to them <b>with</b> the is trigger box <b>ticked</b> .     |
| OnTriggerExit()    |                                                                           |
|                    | It allows objects to pass through the trigger collider                    |
|                    | Only works for the for collision between it and a collider object         |
|                    | that is not a trigger                                                     |
|                    |                                                                           |
| OnEnable()         | Method gets called once when the gameObject gets enabled                  |

# Common Components

## Transform

This component handles with the position, rotation and scale of the object. All GameObjects in the scene has this component.

| Methods | Description |
|---------|-------------|
|         |             |
|         |             |